## **CS10 Online Final (Spring 2017)**

There are two questions, a Snap! one and a Python one. Save your code for the Snap! question into a Snap! file, and name it **FinalYourfirstnameYourlastname.xml** (e.g., **FinalAlanTuring.xml**). For the Python question, create a new Python file and name it **FinalYourfirstnameYourlastname.py** (e.g., **FinalAlanTuring.py**). Submit both files on bCourses under the "online" final assignment for your lab section. Both questions are independent, each worth 10 points. Retrieve the Snap! starter file by going to: https://bit.ly/2H7NYDl

## **Snap***!* **Question:**

You devise a game to help you fall asleep faster. First, pick a whole number **N**. Then start naming **N**,  $2 \times N$ ,  $3 \times N$ , and so on. Whenever you name a number, you think about all of the digits in that number, and keep track of which digits  $(0, 1, 2, 3, 4, 5, 6, 7, 8,$  and 9) you have seen at least once so far as part of any number you have named. Once you have seen *each of the ten digits at least once*, you fall asleep. We call this game *Knockoff*, since you're trying to "knock off" all the digits 0-9, in any order.

For example, suppose you pick  $N = 1692$ . You would count as follows:

- $N = 1692$ . Now you have seen the digits 1, 2, 6, and 9.
- $2N = 3384$ . Now you have seen the digits 1, 2, 3, 4, 6, 8, and 9.
- $\bullet$   $3N = 5076$ . Now you have seen all ten digits, and fall asleep.

Write a block to report *how many rounds it takes* until you fall asleep (starting with N). The chart below shows the return value for several values of N; we underline the numbers when they get knocked off. It takes 45 rounds for N=2 to finally knock off the 9 with the number 90.

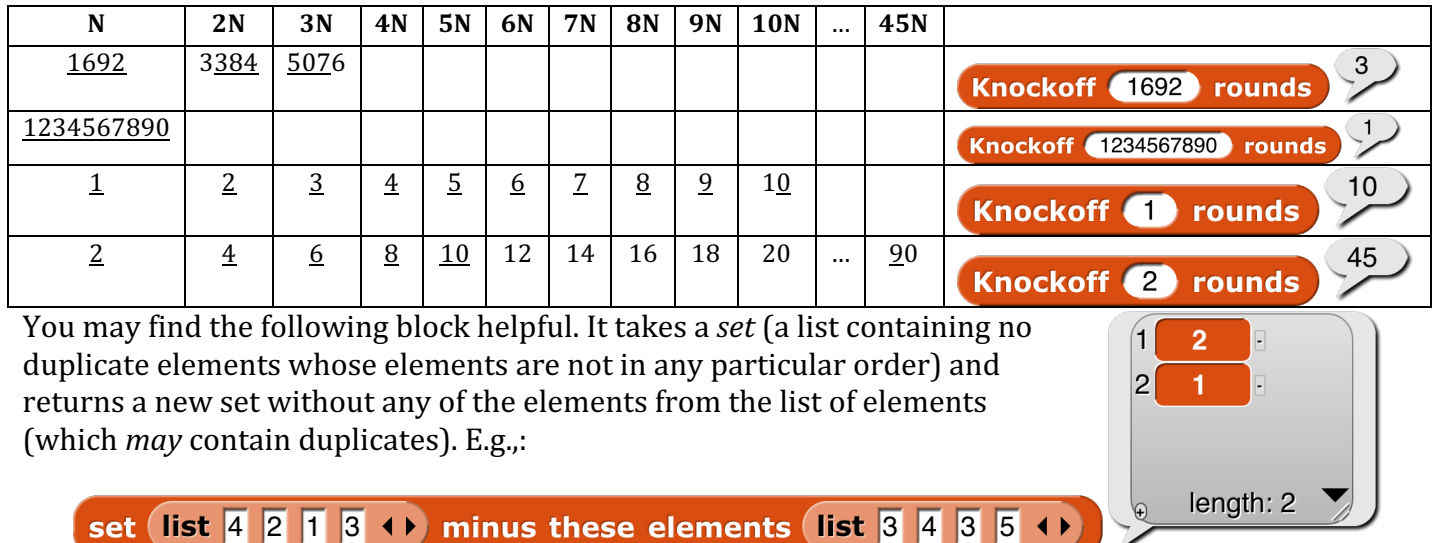

## **Python Question:**

Write the **fib** function to calculate the *n*th element in the Fibonacci series (1, 1, 2, 3, 5, …). It should work for large *n* (say, 100). You can either try to write it *iteratively*, or modify the recursive version below to remember (and use!) earlier elements in a dictionary so you aren't doing so many redundant calculations.

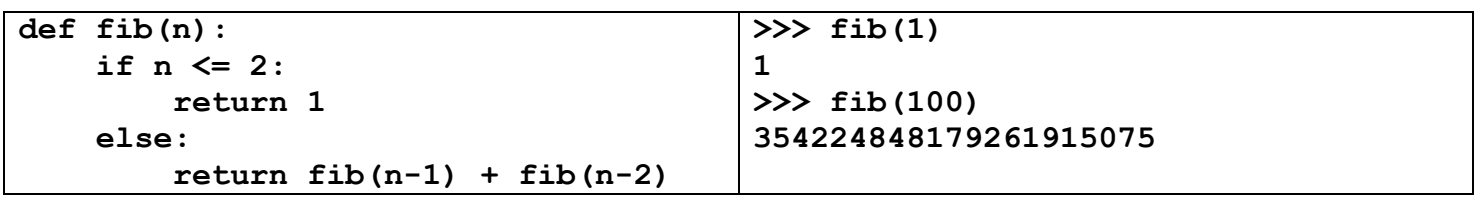